## **HANDLEIDING VOOR HET VERZILVEREN VAN UW CADEAUKAART**

## Beste partner!

In deze handleiding leggen wij u uit hoe u een cadeaukaart kunt verzilveren.

Eerst dient u de Scan'r app te downloaden en instaleren op een mobiel device naar keuze. De app wordt ondersteund op iOS 10+ en Android 4.4+

Wij wensen u veel succes en hopelijk mag u veel gasten ontvangen.

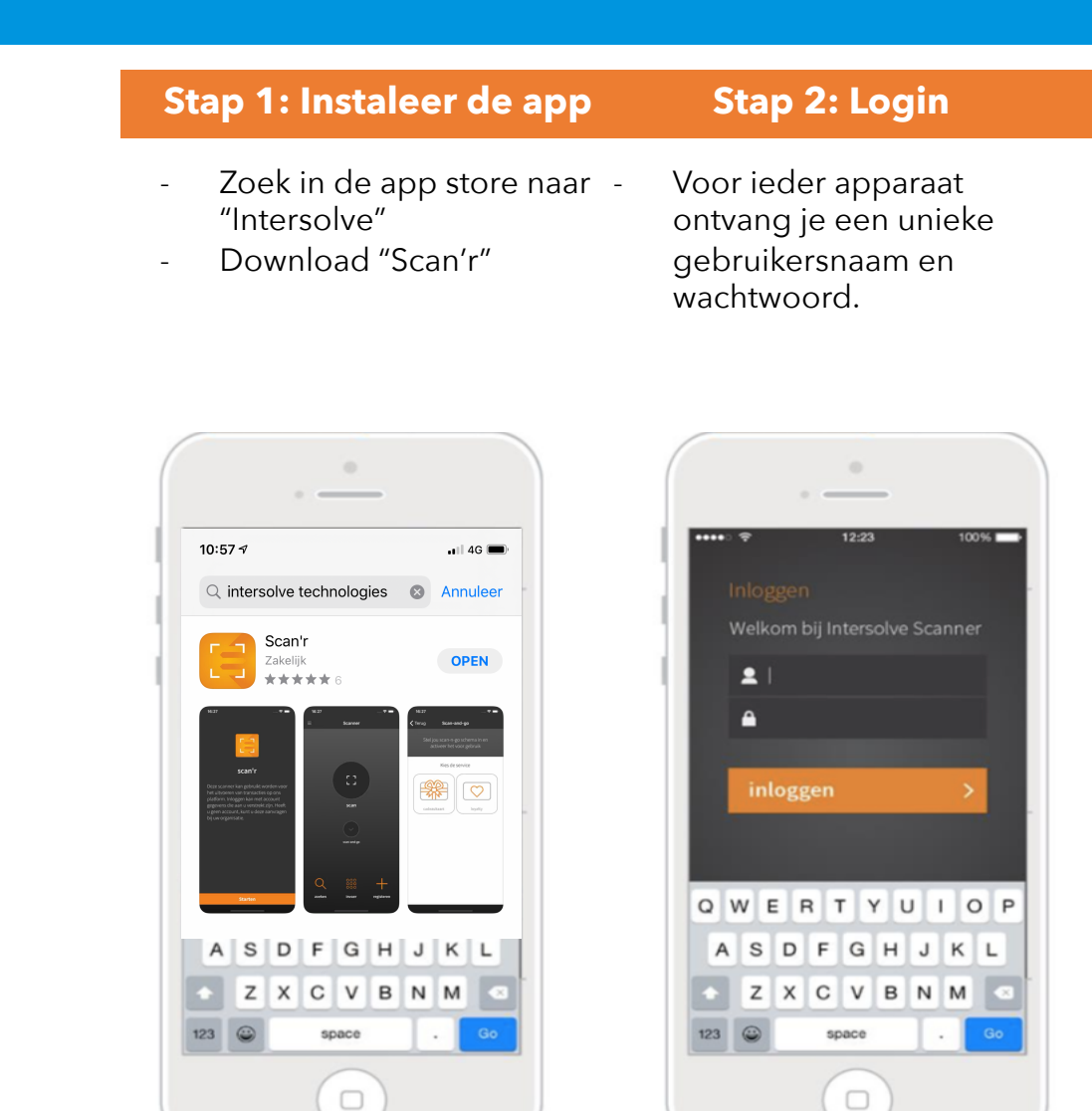

## **HANDLEIDING VOOR HET VERZILVEREN VAN UW CADEAUKAART**

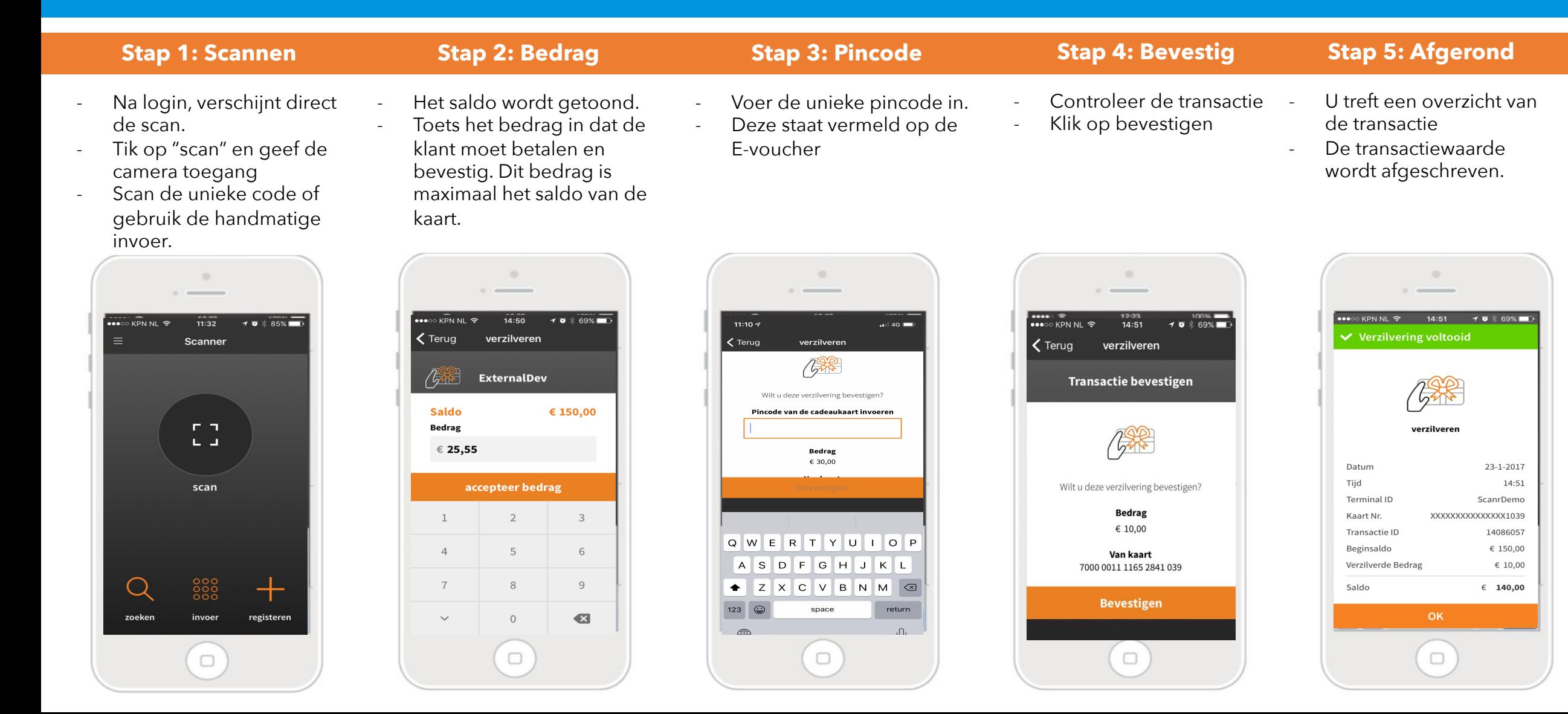